## pdf PDF

## https://www.100test.com/kao\_ti2020/644/2021\_2022\_\_E5\_A6\_82\_ E4\_BD\_95\_E5\_88\_A9\_E7\_c100\_644848.htm windows windows

息.用户可以通过注册表编辑器对注册表进行查看、编辑或修

 $\ddotsc$  , we can also construct the expectation of the construction  $\ddotsc$ 

windows

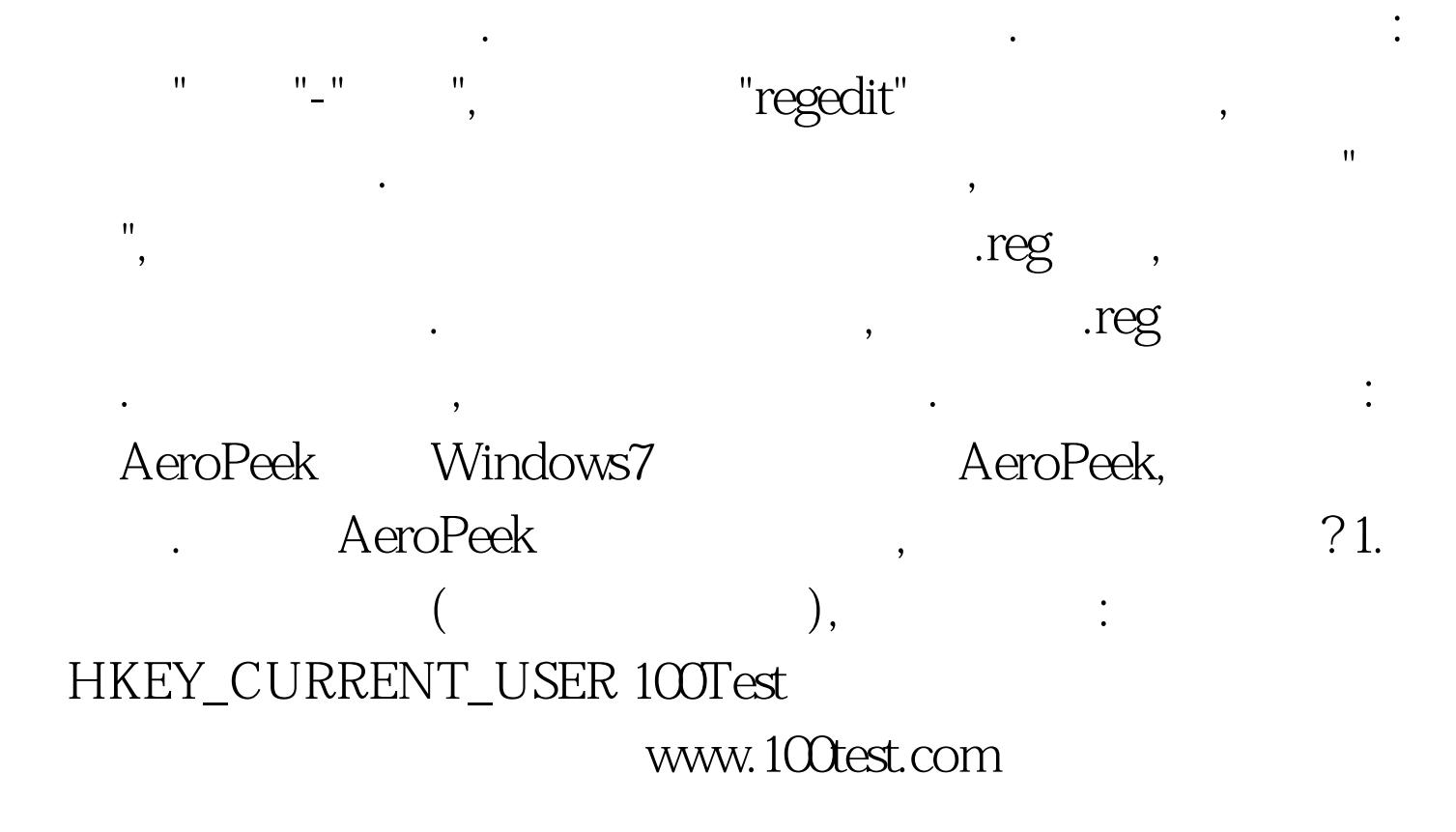